# THE UNIVERSITY OF AUCKLAND

# FIRST SEMESTER, 2019 Campus: City

#### **COMPUTER SCIENCE**

#### **Principles of Programming**

(Time Allowed: TWO hours)

#### Note:

- The use of calculators is **NOT** permitted.
- You should separate the Section A Question Booklet from the Section B Question/Answer Booklet. You may keep the Section A Question Booklet. You must hand in the Section B Question/Answer booklet and the Teleform sheet.
- Compare the exam version number on the Teleform sheet supplied with the version number above. If they do not match, ask the supervisor for a new sheet.
- Enter your name and Student ID on the Teleform sheet. Your name and Student ID should be entered left aligned. If your name is longer than the number of boxes provided, truncate it.
- Answer Section A on the Teleform answer sheet provided. For Section A, use a dark pencil to mark your answers in the answer boxes on the Teleform sheet. Check that the question number on the sheet corresponds to the question number in this question/answer book. Do not cross out answers on the Teleform sheet if you change your mind. You must completely erase one answer before you choose another one. If you spoil your sheet, ask the supervisor for a replacement. There is one correct answer per question.
- Answer Section B in the space provided in the Section B Question/Answer Booklet.
- Attempt all questions. Write as clearly as possible. The space provided will generally be sufficient but is not necessarily an indication of the expected length. Extra space is provided at the end of this exam book.

## **SECTION A**

# **MULTIPLE CHOICE QUESTIONS**

For each question, choose the **best** answer according to the information presented in lectures.

## **Question 1**

[2.5 marks] What is the output of the following code fragment?

```
value = 3 * 2 ** 3 / (12 - 8) % 13 // 4
print('Result =', value)

(a) Result = 9.0
(b) Result = 0.0
```

- (c) Result = 1.0
- (d) Result = 3.0
- (e) None of the above.

#### **Ouestion 2**

[2.5 marks] What is the output of the following code fragment?

```
first = 0
second = 1
third = 2
count = 0
print(first, second, third, sep=", ", end=", ")
while count < 3:
   next val = first + second + third
    print(next_val,", ",sep="", end="")
   first = second
    second = third
    third = next val
    count = count + 1
   (a) 0, 1, 2, 3, 5, 7,
   (b) 0, 1, 2, 3, 5, 8,
   (c) 0,
      1,
      2,
      3,
      6,
      11,
   (d) 0, 1, 2, 3, 6, 11,
   (e) 0, 1, 2, 3, 5, 6,
```

#### **Question 3**

[2.5 marks] What is the output of the following code fragment?

# (a) brozy laf

- (b) brops over the lazy laf
- (c) ops over the lazy lax
- (d) ozy lax
- (e) None of the above.

#### **Ouestion 4**

[2.5 marks] What is the output of the following code fragment?

```
def show_output(number):
    if number >= 80:
        print("A", end=' ')
        number = number - 10
    elif number <= 60:
        print("B", end=' ')
        number = number + 20
    elif number % 7 == 0:
        print("C", end=' ')
        number = number - 30
    else:
        print("D", end=' ')
        number = number + 40
    print(number)
show_output(63)</pre>
```

- (a) B 83
- **(b)** A 53
- (c) D 103
- (d) C 33
- (e) None of the above.

#### **Question 5**

[2.5 marks] What statement(s) in a while loop structure would change the value of the loop variable(s) so that eventually the loop condition would become false?

- (a) Initialization
- (b) Body
- (c) Condition
- (d) Increment
- (e) None of the above.

#### **Question 6**

[2.5 marks] What is the output of the following code fragment?

```
def show_output():
    for number in range(14, 4, -3):
        number += 3
    print(number, end=' ')
show_output()

(a) 14 11 8 5
    (b) 8
    (c) 5
    (d) 4 7 10 14
```

(e) None of the above.

#### **Ouestion 7**

[2.5 marks] What is the output produced when the following code is executed?

```
a_list = [2, 0, 3, 1]
a_list.insert(2, 4)
a_list.insert(2, 1)

index = a_list.index(4)
a_list.insert(0, index)

a_list.append(a_list[1])
a_list.pop(a_list[1])

print(a_list)

(a) [3, 0, 1, 4, 3, 1, 2]
(b) [3, 2, 1, 4, 3, 1, 2]
(c) [3, 2, 1, 4, 3, 1, 3]
(d) [3, 2, 1, 4, 3, 1, 3]
```

#### **Question 8**

[2.5 marks] What is the output produced when the following code is executed?

```
a list1 = [1, 4, 5, 2]
 a list2 = a list1
a list3 = a list1
a list1.sort()
 a list2.sort()
 a list3.reverse()
print("1: ", a_list1)
print("2: ", a_list2)
print("3: ", a list3)
(a) 1: [5, 4, 2, 1]
   2: [1, 2, 4, 5]
   3: [5, 4, 2, 1]
(b) 1: [1, 2, 4, 5]
   2: [1, 2, 4, 5]
   3: [2, 5, 4, 1]
(c) 1: [1, 2, 4, 5]
   2: [1, 2, 4, 5]
   3: [5, 4, 2, 1]
(d) 1: [5, 4, 2, 1]
   2: [5, 4, 2, 1]
   3: [5, 4, 2, 1]
```

(e) None of the above.

#### **Question 9**

[2.5 marks] What is the output produced when the following code is executed?

#### **Question 10**

[2.5 marks] What is the output produced when the following code is executed?

```
words = "the,lone,wolf,ate,the,juicy,bone"
word_list = words.split(",")
for word in word_list:
    if len(word) == 4:
        index = words.find(word)
        words = words[:index] + words[index + 5:]
print("**" + words + "**")

(a) **the,,,ate,the,juicy,**
(b) **lone, wolf, juicy, **
(c) **the,ate,the,juicy,**
(d) **['the', 'ate', 'the', 'juicy']**
(e) None of the above.
```

## **Question 11**

[2.5 marks] Below is a screenshot of the words.txt file. What is the output produced when the following code is executed?

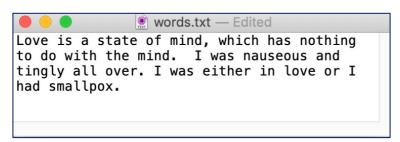

```
file_in = open("words.txt", "r")
first_read = file_in.read(5)
second_read = file_in.read(3)
third_read = file_in.read()
file_in.close()
to_print = "**" + third_read[:5] + second_read + "**"
print(to_print)
(a) **Love Lov**
(b) **state s a **
(c) **states a **
(d) **a stais **
(e) None of the above.
```

#### **Question 12**

[2.5 marks] What is the output produced when the following code is executed?

```
a_dict = {5: 6, 6: 11, 4: 5, 9: 6, 2: 2}
count = 0
for key in a_dict:
    if a_dict[key] in a_dict:
        count = count + 1

print("Count:", count)

(a) Count: 2
(b) Count: 3
(c) Count: 5
(d) Count: 4
(e) None of the above.
```

## **Question 13**

[2.5 marks] Given the code below, what is the type of the four variables: object\_1, object\_2, object\_3, object\_4?

```
object_1 = {"a": 6, "k": 14, "t": 10}
for object_2 in object_1.items():
    object_3 = object_2[0]
    object_4 = object_2[1]
    if object_4 <= 10:
        print(object_2)</pre>
```

- (a) object\_1: dictionary, object\_2: string, object\_3: string, object\_4:
   integer
- (b) object\_1: dictionary, object\_2: integer, object\_3: integer, object\_4:
   string
- (c) object\_1: dictionary, object\_2: tuple, object\_3: string, object\_4:
   integer
- (d) object\_1: dictionary, object\_2: tuple, object\_3: string, object\_4:
   string
- (e) None of the above.

## **Question 14**

[2.5 marks] Which of the following code segments will produce this output?

```
01
 0
(a) number of rows = 3
   for number to do in range (number of rows, 0, -1):
       for j in range(number_to_do):
          print(number_to_do, end='')
       print()
(b) number of rows = 3
   for number to do in range(number_of_rows):
       for j in range(number_to_do):
          print(j, end='')
      print()
(c) number of rows = 3
   for number_to_do in range(number_of_rows):
       for j in range(number_of_rows):
          print(j, end='')
      print()
(d) number of rows = 3
   for number_to_do in range(number_of_rows, -1, -1):
   for j in range(number to do):
   print(j, end='')
   print()
```

(e) None of the above.

# THE UNIVERSITY OF AUCKLAND

| FIRST SEMESTER, 2019 | l |
|----------------------|---|
| Campus: City         |   |
| P                    |   |
|                      |   |

# **Computer Science**

# **Principles of Programming**

(Time Allowed: TWO hours)

# **SECTION B Question/Answer Booklet**

Answer all questions in this section in the space provided. If you run out of space then please use an Overflow Sheet and indicate in the allotted space that you have used the Overflow Sheet.

| Surname:          |  |
|-------------------|--|
| First Name(s):    |  |
| Preferred Name:   |  |
| Student ID:       |  |
| Login Name (UPI): |  |

## **MARKERS ONLY**

| Q1 – Q14 |       | Q15 |       | Q16  |       | Total |        |
|----------|-------|-----|-------|------|-------|-------|--------|
|          |       |     |       |      |       |       |        |
|          |       |     |       |      |       |       |        |
|          | (/35) |     | (/14) |      | (/14) |       |        |
| Q17      |       | Q18 |       | Q19: |       |       |        |
|          |       |     |       |      |       |       |        |
|          |       |     |       |      |       |       |        |
|          | (/13) |     | (/13) |      | (/11) |       | (/100) |

# Question 15 (14 marks)

a) Complete the replace\_characters() function below which takes two parameters: a string parameter text, and a list of strings char\_list. All strings in char\_list will have a length of 1 (i.e., they are single character strings). The replace\_characters() function replaces all instances of the strings in char\_list in text, with a single "\*" character. The function then returns the modified text string. You can assume that both text and char\_list have a length of at least 1. You can also assume that char\_list will not contain the string "\*". Note, your code MUST NOT use the string method replace().

For example, when the following program is executed with the completed function, the output is:

```
he*** w*r*d
Exam*tim*,*no*pro*l*m

def main():
    print(replace_characters("hello world",["o", "l"]))
    print(replace_characters("Exam time, no problem",["b", "e", " "]))

def replace characters(text, char list):
```

```
replacement_char = "*"
for char in text:
    if char in char_list:
        char_pos = text.find(char)
        text = text[:char_pos] + replacement_char + \
        text[char_pos + 1:]
    return text
```

(7 marks)

main()

b) Using the code tracing technique taught in lectures, complete the code trace of the following program and provide the output.

```
def first(a):
    b = a - 5
    print("1.", b)
    return a % b
def second(a):
   b = a + 10
    print("2.", b)
    return a + third(b)
def third(a):
    b = a * 3
    print("3.", b)
    return b - a
def main():
    a = 12
    b = first(a)
    print("4.", b)
    b = second(b)
    print("5.", b)
main()
```

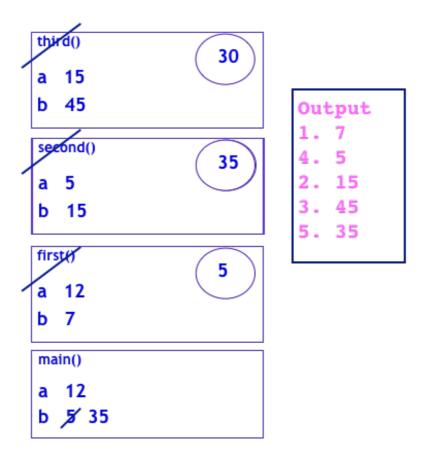

(7 marks)

# Question 16 (14 marks)

a) Complete the output produced when the following main () function is executed.

```
def main():
   list1 = [4, 6, 7, 8, 1]
    the list = [7, 6, 5, 4, 4, 7, 7, 2, 7, 6]
    count = process lists(list1, the list)
    print("count:", count, " the_list:", the_list)
def process lists(list1, list2):
   count = 0
    for element in list1:
        while element in list2:
             index = list2.index(element)
             list2.pop(index)
        count = count + 1
    return count
                              the list: [5, 2]
    count:
                                                                  (4 marks)
```

b) In the main() function below, complete the statement which assigns a list of integers to the variable, numbers1, so that the output when the main() function is executed is:

c) Complete the remove\_all\_e\_words() function which has a list of words (word\_list) as a parameter. The function removes all the words in the parameter list which contain the lowercase letter 'e'. For example, executing the following main() function using the completed remove all e words() function gives the output:

```
a_list: ['chip', 'band']

def main():
    a_list = ["egg", "chip", "peach", "band", "scare", "hem"]
    remove_all_e_words(a_list)
    print("a_list:", a_list)

def remove all e words(word list):
```

```
for index in range(len(words_list) - 1, -1, -1):
    element = words_list[index]
    if "e" in element:
        words_list.pop(index)
```

(6 marks)

# Question 17 (13 marks)

Complete the three functions in the following program which reads information from the input file, "Shopping.txt", processes the information and writes the resulting information to the output file, "Docket.txt".

Below is an example of a "Shopping.txt" file (on the left) and the corresponding "Docket.txt" file (on the right) produced by the completed program:

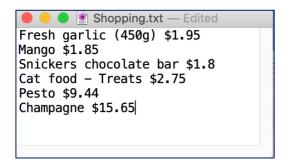

```
Docket.txt — Edited

1. Cat food - Treats $2.75

2. Champagne $15.65

3. Fresh garlic (450g) $1.95

4. Mango $1.85

5. Pesto $9.44

6. Snickers chocolate bar $1.8

Total cost $33.4
```

- a) Complete the <code>get\_list\_of\_items\_bought()</code> function which is passed one parameter, the name of a file which contains a list of the shopping items which have been purchased. In the file, each shopping item is on a separate line. This function returns a list of strings, and each element of the returned list is a string representing each line read from the file. No element of the returned list should contain newline characters.
- b) Complete the <code>get\_total\_cost()</code> function which is passed a list of strings as a parameter. Each element of the parameter list is made up of a description of a shopping item followed by a "\$" and, finally, the price of the item (a floating point number), e.g., "Cat food Treats \$2.75". This function returns the total of all the item prices in the parameter list rounded to two decimal places.
- c) Complete the write\_docket() function which has three parameters: the name of the output file, a sorted list of strings (each representing one purchased item) and the total price of all the purchased items. This function writes the following information to the output file (see the screenshot of the example output file above on the right):
  - a numbered list (starting from the number 1 and followed by ". ") of each item from the parameter list of strings one item per line,
  - a blank line.
  - the final line written to the file is the string "Total cost \$" followed by the cost parameter.

def main():

```
cart_list = get_list_of_items_bought("Shopping.txt")
total_cost = get_total_cost(cart_list)
cart_list.sort()
write_docket("Docket.txt", cart_list, total_cost)
```

def get\_list\_of\_items\_bought(filename):

```
file_in = open(filename, "r")
contents = file_in.read()
file_in.close()
contents_list = contents.split("\n")
return contents_list
```

def get total cost(cart list):

```
total = 0
for item in cart_list:
    index = item.rfind("$")
    price = float(item[index + 1:])
    total = total + price
return round(total, 1)
```

def write docket(filename, cart list, cost):

```
file_out = open(filename, "w")
number = 1
for item in cart_list:
    line = str(number) + ". " + item + "\n"
    file_out.write(line)
    number = number + 1

file_out.write("\nTotal cost $" + str(cost))
file_out.close()
```

main()

(13 marks)

# Question 18 (13 marks).

a) Complete the output produced when the following main () function is executed.

```
def main():
    a_dict = {4: [6, 9, 4, 5], 5: [8, 5, 6], 7: [5, 6, 9], 14: [5]}
    numbers_list = process_dict(a_dict)
    print("numbers_list:", numbers_list)

def process_dict(a_dict):
    numbers = []
    for key in a_dict:
        for element in a_dict[key]:
            if element not in numbers:
                 numbers.append(element)

numbers.sort()
    return numbers
```

```
numbers_list: [4, 5, 6, 8, 9]
```

(3 marks)

b) In the main() function below, the a\_dict variable is a dictionary which has single letters as keys and lists of integers as corresponding values. In the main() function, add code which changes the corresponding value of each key:value pair in the dictionary from a list of integers to a tuple containing just two elements: the minimum followed by the maximum of the corresponding list of integers. The output when the completed main() function is executed is:

```
{'z': (4, 9), 'b': (2, 5), 'p': (5, 9), 'e': (5, 8)}

def main():
a dict = {"z": [6 9 4 5] "e": [8 5 6] \
```

(4 marks)

c) Complete the <code>get\_list\_of\_keys()</code> function which is passed two parameters: a Python dictionary (a\_dict) and an integer (number). The function returns a list of all the keys in the parameter dictionary which have a corresponding list which contains one or more elements which are the same as the number parameter. The returned list should be sorted. For example, executing the following <code>main()</code> function using the completed <code>get\_list\_of\_keys()</code> function gives the output:

```
list_of_keys = []

for key, value in a_dict.items():
    if number in value:
        list_of_keys.append(key)

list_of_keys.sort()
return list_of_keys
```

(6 marks)

# Question 19 (11 marks)

Parts a) and b) of this question refer to two programs which import and use the tkinter module. The parts of the main() functions of the two programs which create the windows and create the Canvas objects of this question, are not shown here.

- a) Complete the draw\_pattern() function which draws the following two ovals. Note: your code MUST use the parameters size, top and left to draw the ovals.
  - a filled black oval of width 150 pixels (three times the value of size), height 100 pixels (twice the value of size), 30 pixels from the left of the window (left) and 20 pixels from the top of the window (top),

and,

2. a filled white oval of width 50 pixels (size), height 100 pixels (twice the value of size), 50 pixels to the right of the filled black circle drawn in 1 above.

The screenshot below on the left shows the output window with the two shapes produced and the diagram on the right shows the dimensions of the two ovals.

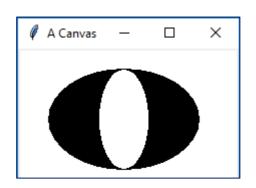

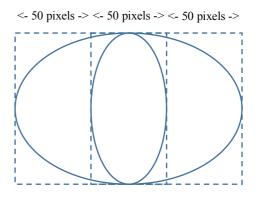

```
def main():
    ...
    draw_pattern(a_canvas, 30, 20, 50)
    root.mainloop()
```

def draw pattern(a canvas, left, top, size):

(6 marks)

b) As accurately as possible, in the window below, show what is drawn when the main() function of the following program is executed. The grid lines have been drawn in the window to help you. The gap between adjacent gridlines is 10 pixels.

```
def draw snake(a canvas):
    left hand side = 20
    y down = 30
    size = 10
    snake_list = [(20,30),(30,30),(40,30),(40,20),(40,10),(50,10)]
    number of elements = len(snake list)
    for number to do in range(number of elements):
        x_left = snake_list[number_to_do][0]
        y_down = snake_list[number_to_do][1]
        rect = (x left, y down, x left + size, y down + size)
        a_canvas.create_rectangle(rect)
        a_canvas.create_oval(rect)
def main():
    . . .
    draw snake(a canvas)
    root.mainloop()
main()
```

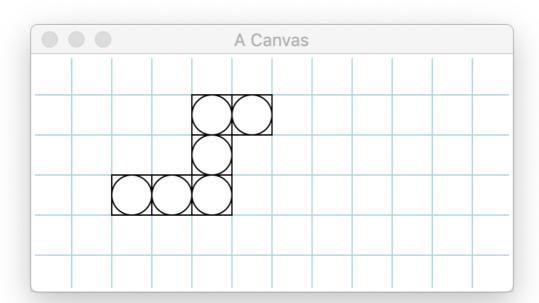

(5 marks)